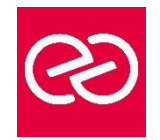

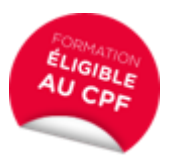

*Mise à jour nov. 2014*

**Durée** 1 jour(7 heures)

# **OBJECTIFS PÉDAGOGIQUES**

- Donner du relief à vos illustrations
- Modernisez votre logo et créer des objets en volume
- Cette formation prépare à la certification TOSA (en sus, nous consulter)

## **PARTICIPANTS / PRÉREQUIS**

- Maquettistes, directeurs artistiques, infographistes, assistants et responsables de communication
- Maitriser des fonctionnalités de dessin 2D d'Illustrator (dessin de courbes, manipulation et coloration d'objets, création et mise en forme de texte)

# **MOYENS PÉDAGOGIQUES**

- Réflexion de groupe et apports théoriques du formateur
- Travail d'échange avec les participants sous forme de réunion-discussion
- Utilisation de cas concrets issus de l'expérience professionnelle
- Validation des acquis par des questionnaires, des tests d'évaluation, des mises en situation et des jeux pédagogiques
- Alternance entre apports théoriques et exercices pratiques (en moyenne 30 à 50%)
- Remise d'un support de cours

## **MODALITÉS D'ÉVALUATION**

- Feuille de présence signée en demi-journée
- Evaluation des acquis tout au long de la formation
- Questionnaire de satisfaction
- Attestation de stage à chaque apprenant
- Positionnement préalable oral ou écrit
- Evaluation formative tout au long de la formation
- Evaluation sommative faite par le formateur ou à l'aide des certifications disponibles : TOSA

## **MOYENS TECHNIQUES EN PRÉSENTIEL**

• Accueil des stagiaires dans une salle dédiée à la formation, équipée d'ordinateurs, d'un vidéo projecteur d'un tableau blanc et de paperboard

## **MOYENS TECHNIQUES DES CLASSES À DISTANCE**

- A l'aide d'un logiciel comme Teams, Zoom etc. un micro et éventuellement une caméra pour l'apprenant, suivez une formation en temps réel et entièrement à distance
- Lors de la classe en ligne, les apprenants interagissent et communiquent entre eux et avec le formateur
- Les formations en distanciel sont organisées en Inter-Entreprises comme en Intra-Entreprise
- L'accès à l'environnement d'apprentissage (support de cours, labs) ainsi qu'aux preuves de suivi et d'assiduité (émargement, évaluation) est assuré
- Les participants recevront une invitation avec un lien de connexion. Pour toute question avant et pendant le parcours, une assistance technique et pédagogique est à disposition auprès de notre équipe par téléphone au 03 25 80 08 64 ou par mail à secretariat@feep-entreprises.fr

#### **ORGANISATION**

• Les cours ont lieu de 9h à 12h30 et de 13h30 à 17h

#### **PROFIL FORMATEUR**

- Nos formateurs sont des experts dans leurs domaines d'intervention
- Leur expérience de terrain et leurs qualités pédagogiques constituent un gage de qualité

#### **ACCESSIBILITÉ**

Les personnes atteintes de handicap souhaitant suivre cette formation sont invitées à nous contacter directement, afin d'étudier ensemble les possibilités de suivre la formation

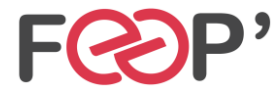

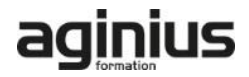

# **Programme de formation**

# **Les bases du dessin 3D**

- Axes de dessin
- Notions de profondeur et de perspective
- Notion de rotation dans l'espace
- Direction et intensité lumineuse
- Règles de dessin pour la forme initiale

## **Effets 3D**

- Mise en volume par extrusion et biseautage
- Rotation axiale par révolution
- Placage de texture sur un objet 3D
- Rappel sur la gestion des symboles et impact sur les effets 3D
- Styles graphiques
- Décomposer l?aspect

# **Grille de perspective**

- Nouvelle fonction grille de perspective
- Afficher / Masquer la grille
- Utiliser les points de fuite
- Dessiner dans les plans 3D

# **Applications à la carte**

• Applications thématiques que vous pourrez choisir en fonction de vos besoins

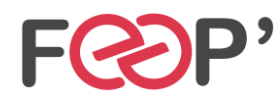

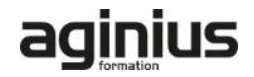